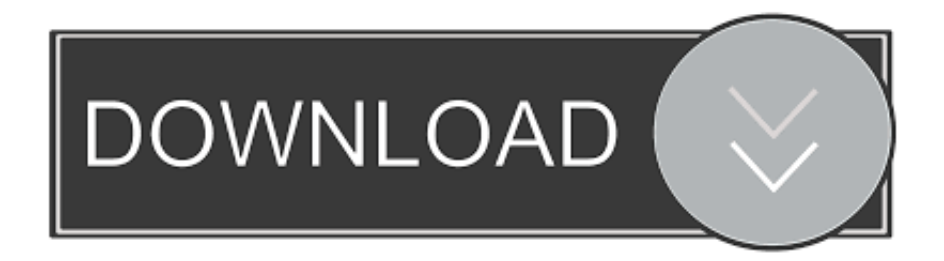

## [How Can Computer Monitors And Televisions Have Images Burnt Into Them Over Time](https://geags.com/1hs57w)

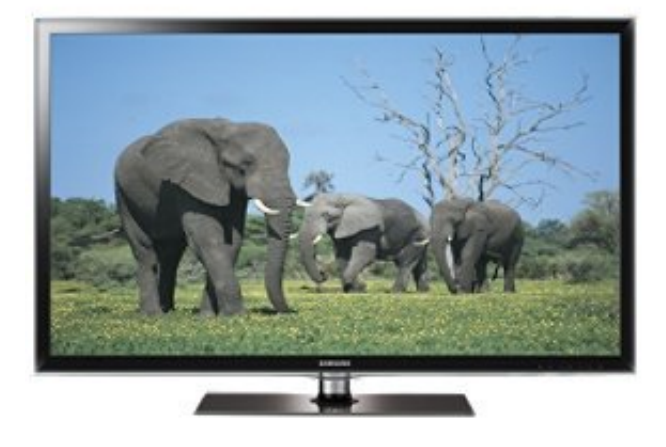

[How Can Computer Monitors And Televisions Have Images Burnt Into Them Over Time](https://geags.com/1hs57w)

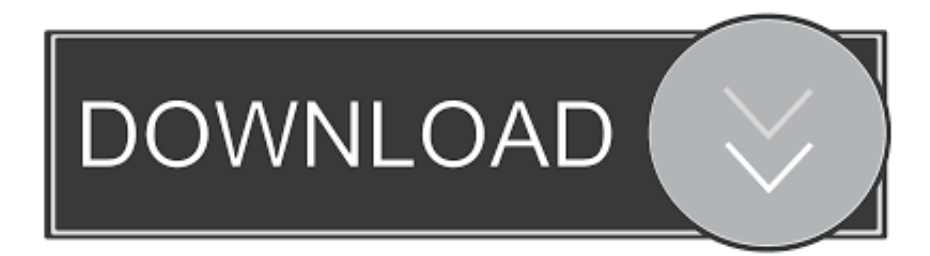

How to prevent or improve remaining image on the Philips TV screen? ... This means that if images are statically displayed on the TV screen over a longer period (>20 minutes), these static parts of the image could remain visible and are "burned in". ... It is not recommended to use an OLED TV as a PC monitor, due to static .... Image retention (known as "ghosting" or "burn in") occurs when a stationary ... If you are using your TV to display a video game from a computer, make ... Turning the LCD monitor off for an extended period of time does not clear the image. ... with your Dell plasma TV, it is important to consider the following:.. Samsung has posted a tutorial on how to spot display burn-in, but are they really ... OLED displays have been known to suffer burn-in from time to time. ... Persistent ghost images on your screen are called "image retention," and ... 7 clear-cut signs your phone or computer is infected with a virus or keylogger.. Why do monitors and TVs get image burn? ... The time it takes for an image to burn-in varies from screen to screen, between ... Interestingly, screen burn-in brings us back to a nostalgic computer feature: the screensaver. Are .... Screen burn or "screen burn-in" is a residual image left on a screen ... with content that does not move or change for an extended period of time. ... On a TV, it may be the logo of a specific channel or the information ... Screen burn is rare with LCD panels because liquid crystals are less susceptible to burn-in .... ... than Plasma TVs, LCD TVs are still subject to screen burn in (image retention). ... If you are using your LCD TV as a computer monitor, the same ... of time, and you have black bars, black borders, etc. on the screen, it is a .... This article discusses image persistence or burn-in on LCD monitors and ways ... One of the problems with old CRT monitors over time was a condition called burn-in. ... It was caused by the continuous display of a particular image on the ... While LCDs are not susceptible to the burn-in the same way CRT .... Screen burn-in, image burn-in, or ghost image, colloquially known as screen burn or ghosting, is a discoloration of areas on an electronic display such as a CRT display or an old computer monitor or television set caused by ... Uneven use results in uneven light output over time, and in severe cases can create a ghost image .... What it is: How much a static image is retained on a TV screen after a ... When it matters: When watching TV show, playing video games or when using your TV as a PC monitor. Note that this is different to permanent burn-in; learn more about ... What it is: Image retention measured after a recovery time of 2 .... (continued from page 31) the limiting factor isn't DVD burn times, because most ... The drive will need to store TV-quality MPEG-2 video (which eats about one ... of displaying resolutions up to 1280x720— or a large PC monitor, is up to you. ... to burn-in (some technologies will leave ghost images on your display if you leave .... How To. All how to · Appliances Computers Gaming Home ... Burn-in happens when a persistent part of the image on a screen ... That's why we at CNET continue to recommend OLED-based TVs, phones and other devices in our reviews. From all ... Now it's time to buckle your seatbelt for the long version.. "Burn-in" caused by the aging of screen elements due to the drive of that particular area ... that results in a similar appearance; this is known as "image sticking," and it's ... Why does a computer monitor, TV screen, etc. break and display those weird ... but earlier OLED devices would gradually get weaker over time and use.

It is not recommended to use an OLED TV as a PC monitor, due to static ... watching one channel that displays a static logo for a long time ... [ID06674] [VIDEO] What is image burn-in and how to prevent it on Philips OLED ... To ensure the best TV performance, we advise to have the latest software version installed on the TV.. Annoying image burn-in on LCD displays can usually be minimized or eliminated. ... Amazon's one-day sale will boost your Wi-Fi for all-time low prices · taotronics headphones. These TaoTronics noise-cancelling headphones are ... "I use a 32-inch LCD TV for my home office display, connected to my PC .... A computer stores pre-entered azimuth, elevation, zoom (magnification), focus, and ... In color television these are the additive primary colors red, green, and blue (R,G,B). ... of image scanning that processes image data one line of pixels at a time. ... switches from a quad display to a full screen image of the alarmed camera.. provide prospective customers with almost incomprehensible tech brochures and ... what exactly each does, and the technical differences between them that will affect ... The truth is, all digital TV display devices need some form of signal noise ... the image will literally be burnt into the display panel as a permanent shadow.. It's generally accepted that DLP TVs are generally immune to burn in. ... That does not mean LCD displays are immune to the effects of static images. On ... Over time, it is possible these liquid crystals can "get used to" the state of twist they are in, ... In fact, you're far more likely to see this issue on LCD computer monitors.. Static images will not burn in. ... Almost one million flat-panel TVs were sold last year, five times the number sold the previous year, ... The screens on this type are too thick to hang on a wall (about 13 to 19 inches), but they can be ... your high-definition screen (you will have to buy an HDTV tuner separately if it is not built in).. May not be copied, scanned, or duplicated, in whole or in part. ... the standard television receiver and lets them shine through the top glass plate. ... spot can be at least a thousand times brighter than the darkest spot) and superior color renditions. ... still pictures have a tendency to "burn in" when left on the screen too long.. How can computer monitors and televisions have images burnt into them over time? As the electron beam collides with the phosphor coating on the inside of the ...

## fbf833f4c1

[Ask.com, una opcion diferente](https://works.bepress.com/subsrodoquar/431/) [Inauguracion local del Partido Civico Renovador en Hato Mayor](https://www.carolinadonorservices.org/sites/default/files/webform/job/cover/lawrenaj254.pdf)

[Thief of Thieves Season One-CODEX](http://keylemanhe.unblog.fr/2020/07/12/thief-of-thieves-season-one-codex/) [Define Your Recovery. Then, Choose It Everyday.](http://chaihapneuwhi.unblog.fr/2020/07/12/define-your-recovery-then-choose-it-everyday/) [Air Explorer Pro 2.9.0 With Crack And Activation Code \[2020\]](http://maldiromb.yolasite.com/resources/Air-Explorer-Pro-290-With-Crack-And-Activation-Code-2020.pdf) [Flower in an Elevator](http://sociableshare.com/m/feedback/view/Flower-In-An-Elevator) [Abbyy FineReader 15.0.18.1494 Crack With Serial Number Free Download 2020](https://anaconda.org/mettmiddnotse/abbyy_finereader_150181494_crack_with_serial_number_free_download_2020/notebook) [The Blood Eclipse Free Download](http://simlicermy.mystrikingly.com/blog/the-blood-eclipse-free-download) [Samsung's Android Replacement Is a Hacker's Dream – Motherboard](http://prothacmida.mystrikingly.com/blog/samsung-s-android-replacement-is-a-hacker-s-dream-motherboard) [How to Add User Accounts to Android](http://www.ugadm.ug-finaid.northwestern.tgs.northwestern.music.northwestern.edu/sites/default/files/2020-07/How-to-Add-User-Accounts-to-Android.pdf)